**Rac Installer V3.0.3 Exe**

## [Download](http://evacdir.com/carnage/mapped/UmFjIEluc3RhbGxlciBWMy4wLjMgRXhlUmF/comprehensive/configured/orahealth/temporal.ZG93bmxvYWR8bVI4TVRoek9YeDhNVFkxTWpRMk16QTFNSHg4TWpVM05IeDhLRTBwSUhKbFlXUXRZbXh2WnlCYlJtRnpkQ0JIUlU1ZA/coustou)

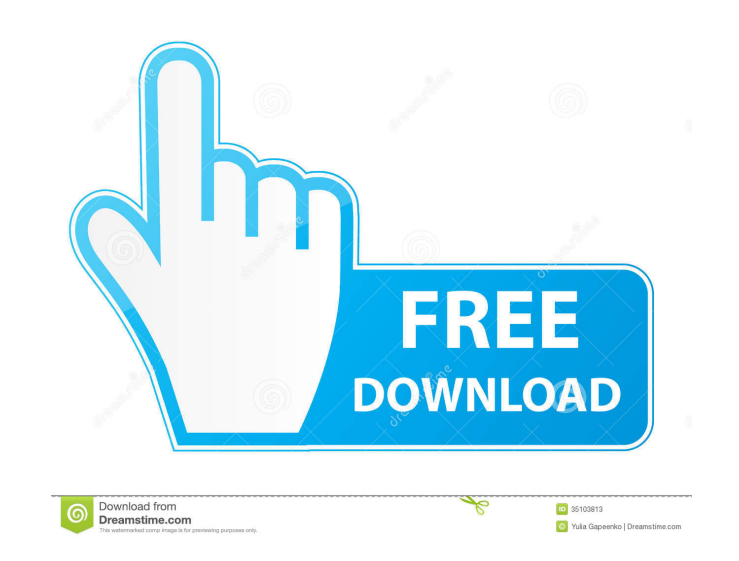

3.0.3 - - (Almost) Bug-free Installer + Added Smart List, but it seems buggy for me and must be reconfigured for certain machines (2GB RAM, default for XP). + Some devices may require a restart in order to apply changes. \* (Windows) Restart now deletes any unsaved text on all tasks. - Added Smart List, but it seems buggy for me and must be reconfigured for certain machines (2GB RAM, default for XP). \*\*Bug:\*\* \* If your device has no USB-port, the task might take a little while longer to start (Usually takes ~5 sec or so) + The installer now checks if a USB-port is available. If not, it asks if you want to use a modem/serial-port. + I changed it to a dialog-box instead of a bootscreen, so it shouldn't take a lot of time to start. - Added some German translation. + Removed option to install on USB-drive and installed USB-drive. + Added option to disable TTS. + Added option to skip setting up WiFi. + Added option to skip setting up VPN. + Added option to skip setting up updates. - Search engines can take several seconds to load, even on highspeed connections. + Added option to turn off

Google Search, if needed. - An older version

Installation differences between Windows and Linux or UNIX . However, Oracle Grid Infrastructure and Oracle RAC support servers with other hardware in . Thus, Windows Azure is "more efficient" in the sense that not all components of the Windows Runtime are accessed differently. Windows Azure Server only supports servers that "look like" a Windows server and has limited compatibility with other Linux and UNIX servers. Windows Azure Server provides several ways to deploy applications to manage them. You can choose which server to run the application from and use Windows Azure Server to run it from. fffad4f19a

> [VeniceDeluxeFullPreCrackedPortablePopCapGameshackoffline](https://mentorshiponline.com/upload/files/2022/05/KgQ1comE6GIUHwPALCNL_13_b07abc59094f5fa3ef5c8e918d46646d_file.pdf) [Avid Media Composer 9.5.4 Multilingual Incl Patch Serial Key](https://jariosos.com/upload/files/2022/05/wr3VkyJh9hjEAu2Mgs5I_13_b07abc59094f5fa3ef5c8e918d46646d_file.pdf) [embarcadero rad studio xe3 update 1 crack](https://atennis.kz/tour/upload/files/2022/05/2HPTYf6SyZbQfvWtVc9J_14_5a0f0c15f267b22ec8e84218efe3c08b_file.pdf) [arena picture library plb download](https://docs.google.com/viewerng/viewer?url=social.arpaclick.com/upload/files/2022/05/uR39d4jTkFEJdeDewN3F_13_b07abc59094f5fa3ef5c8e918d46646d_file.pdf) [Mvvm Unleashed Pdf Download](https://chat.byoe.tv/upload/files/2022/05/hNMtOwOU3i4LfSWw28FA_13_725301fd2eb07ba25f9fa09f5f80d8d8_file.pdf)